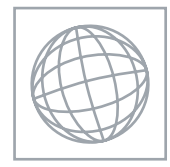

# UNIVERSITY OF CAMBRIDGE INTERNATIONAL EXAMINATIONS International General Certificate of Secondary Education

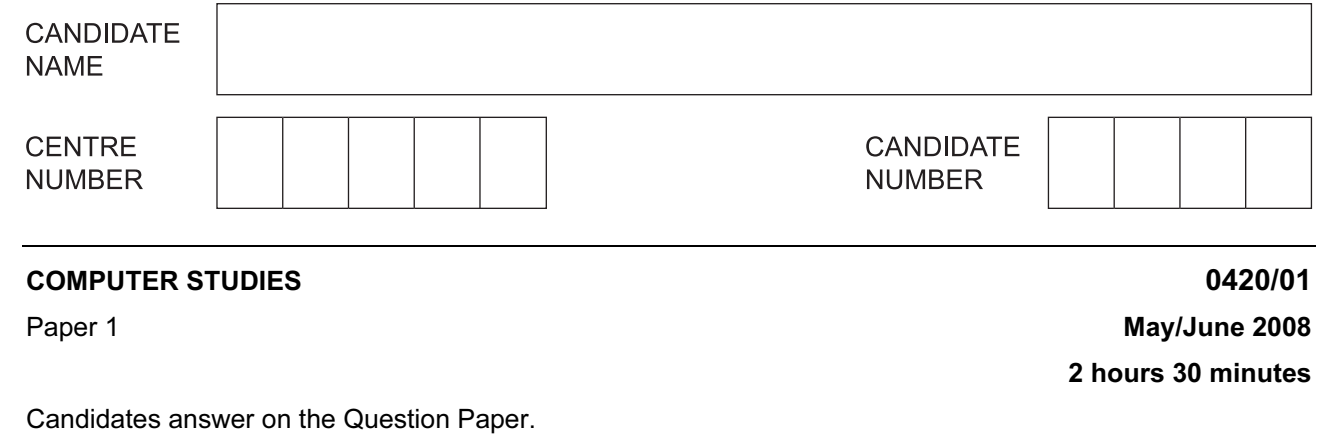

No Additional Materials are required.

#### READ THESE INSTRUCTIONS FIRST

Write your Centre number, candidate number and name on all the work you hand in. Write in dark blue or black pen.

You may use a soft pencil for any diagrams, graphs or rough working. Do not use staples, paper clips, highlighters, glue or correction fluid. DO NOT WRITE IN ANY BARCODES.

Answer all questions.

No marks will be awarded for using brand names of software packages or hardware.

At the end of the examination, fasten all your work securely together. The number of marks is given in brackets [ ] at then end of each question paper.

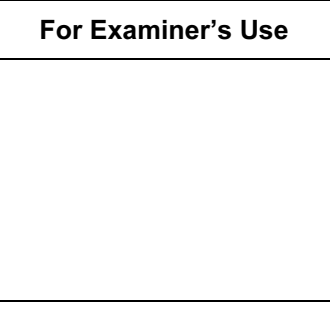

This document consists of 17 printed pages and 3 blank pages.

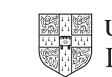

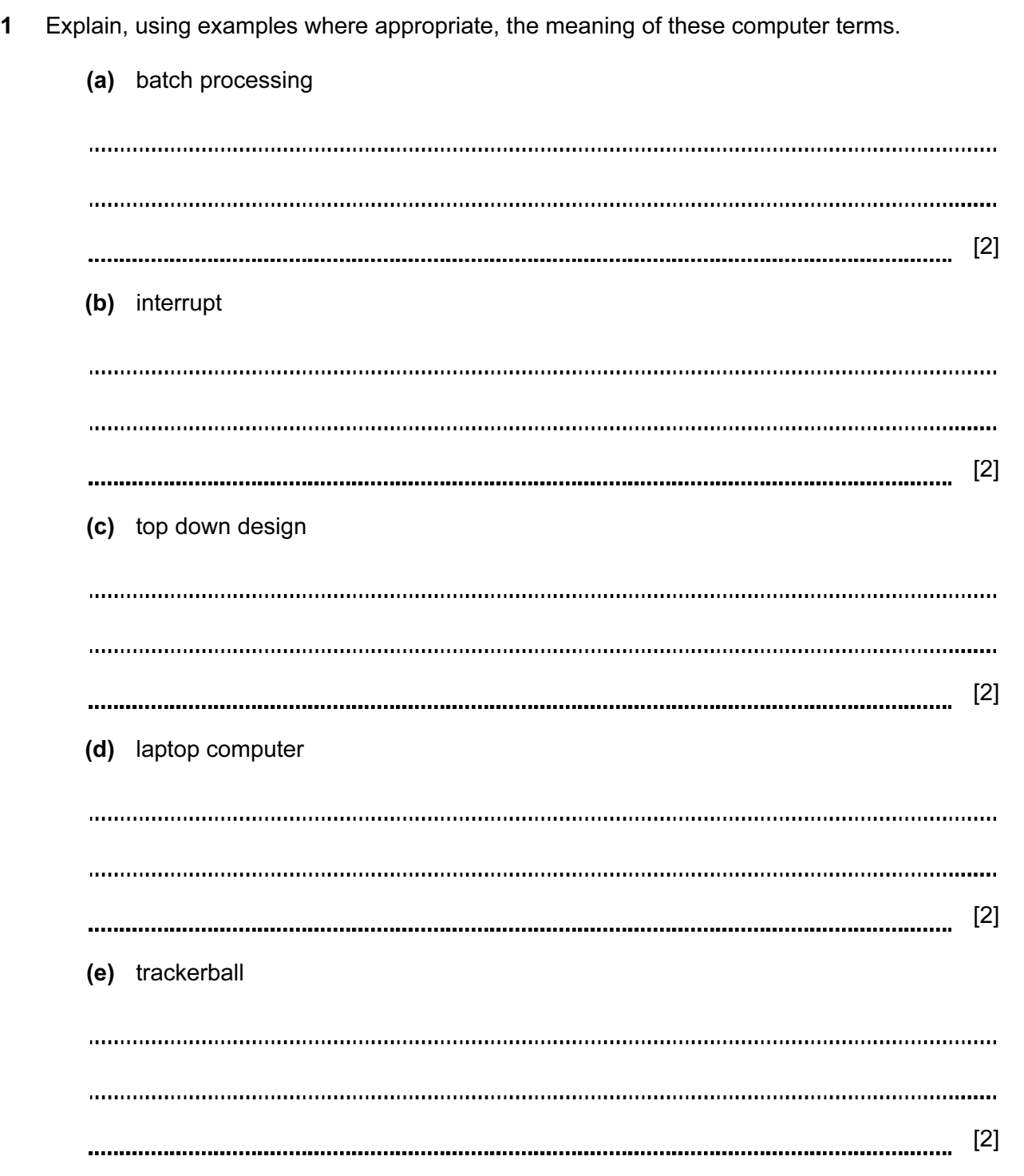

2

3

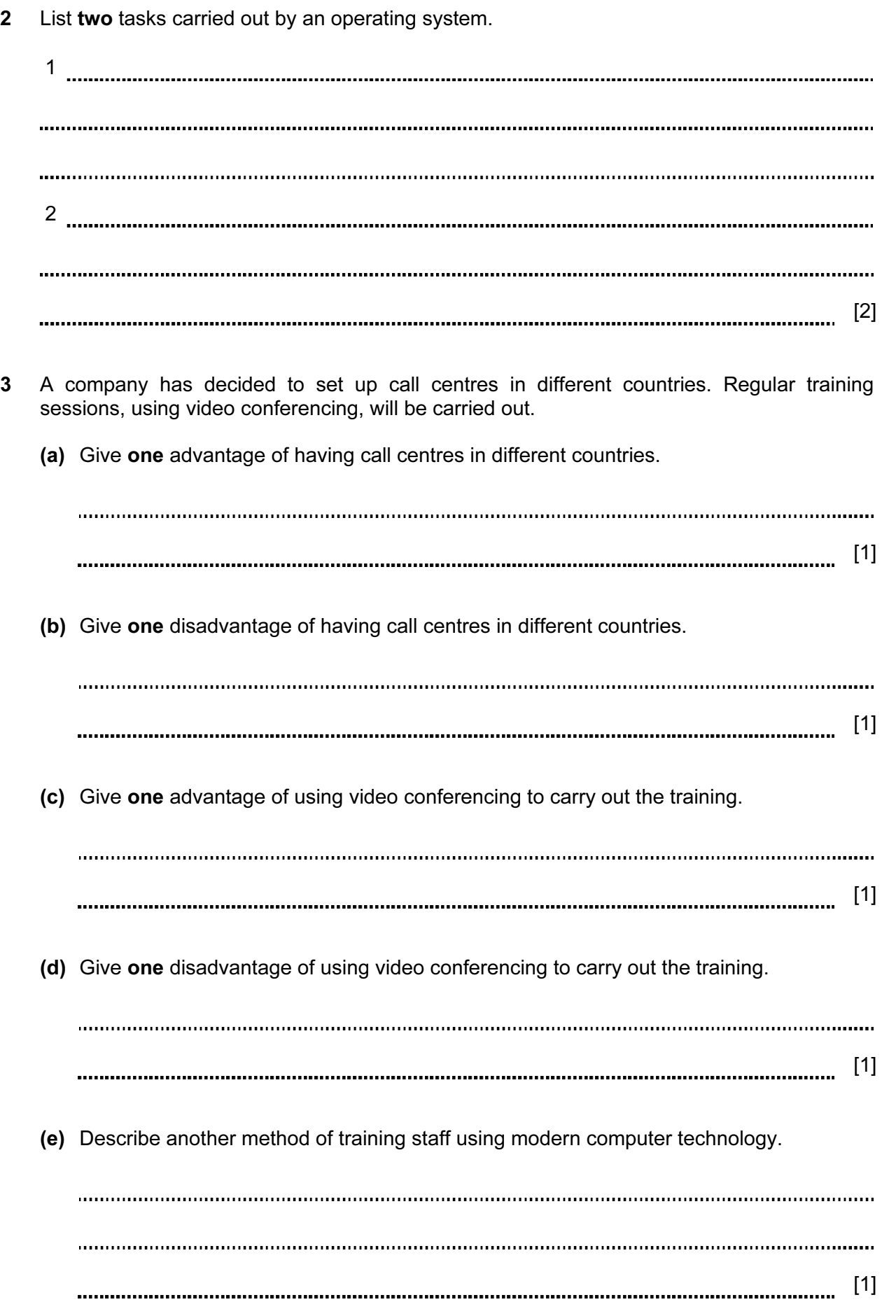

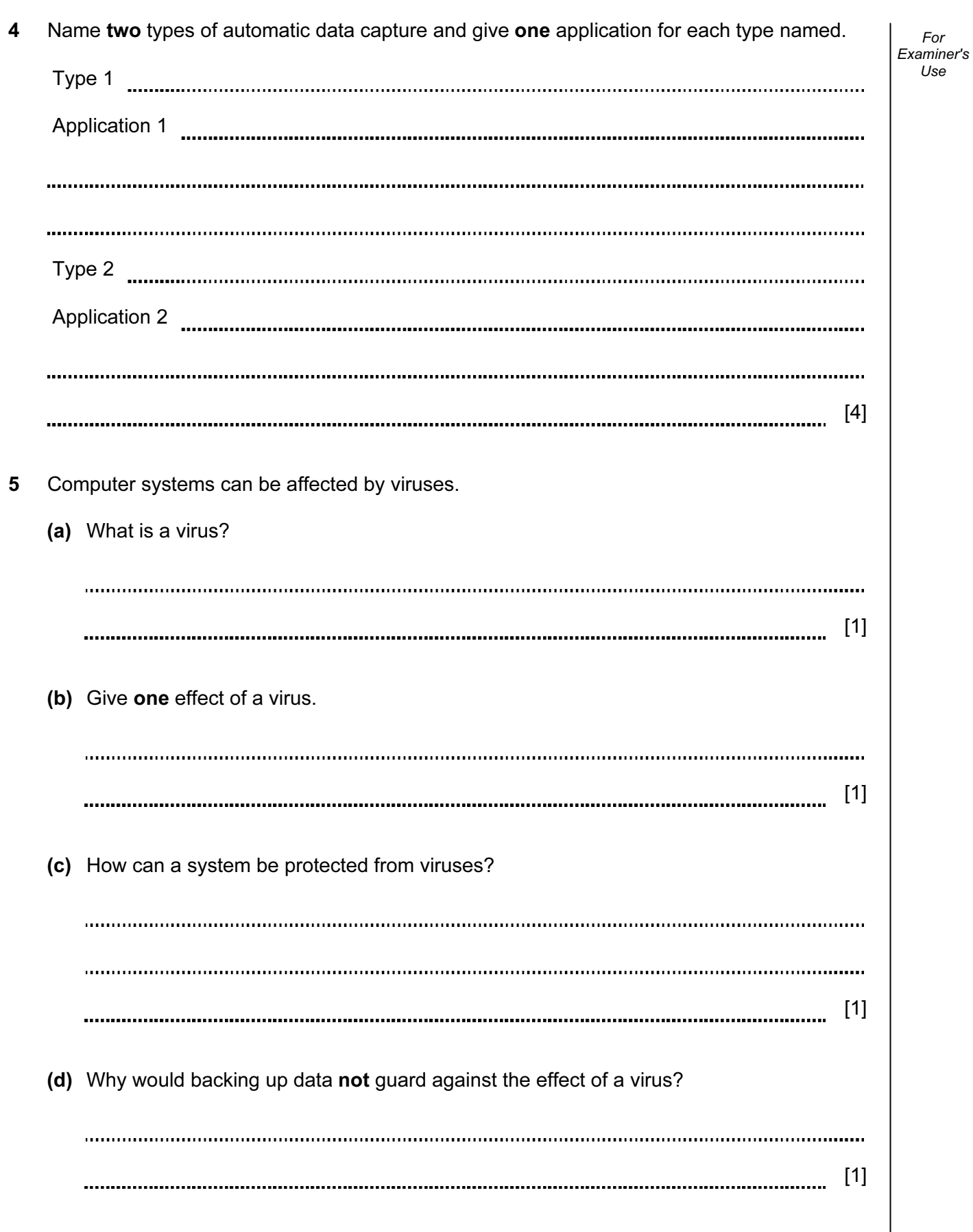

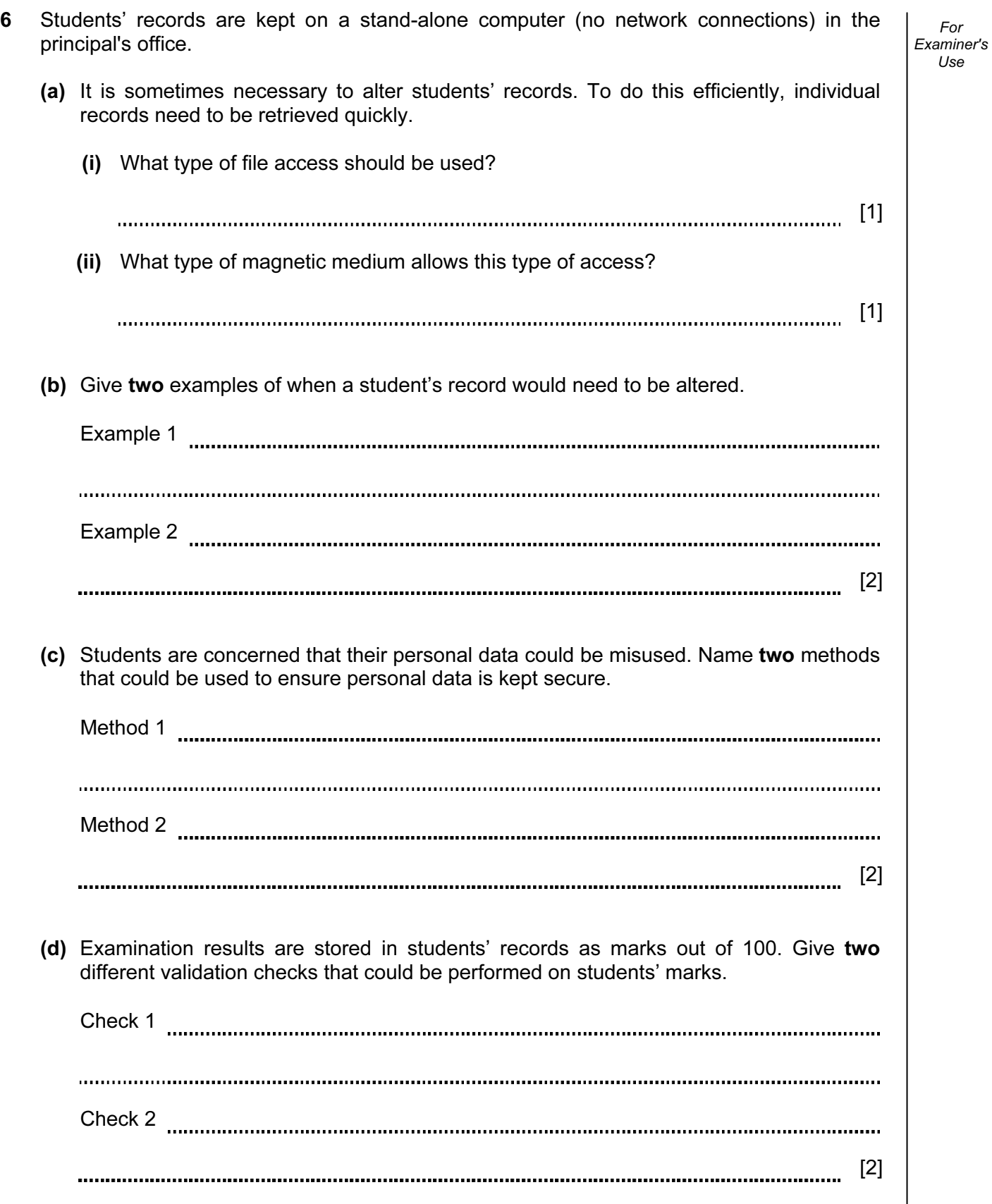

For

7 A floor turtle can use the following instructions:

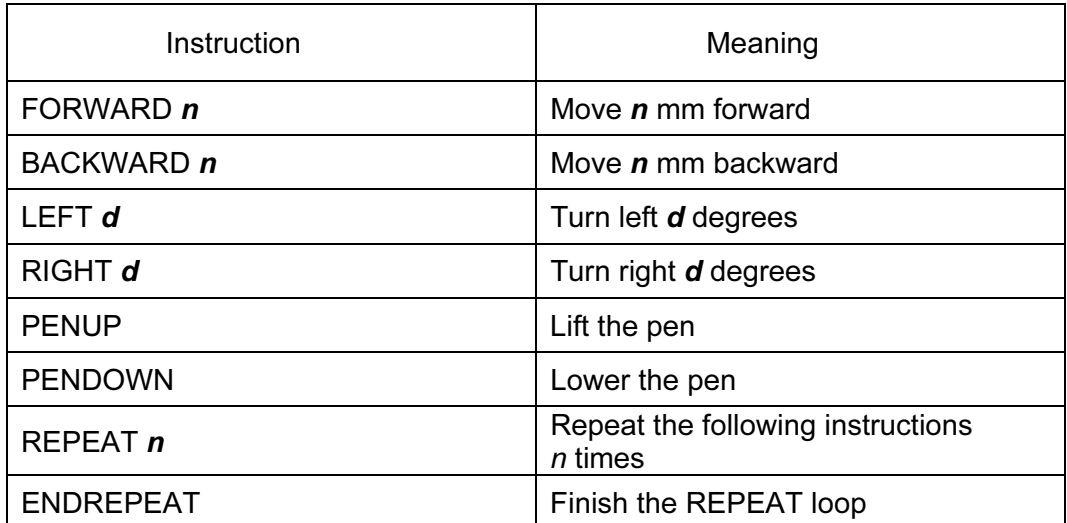

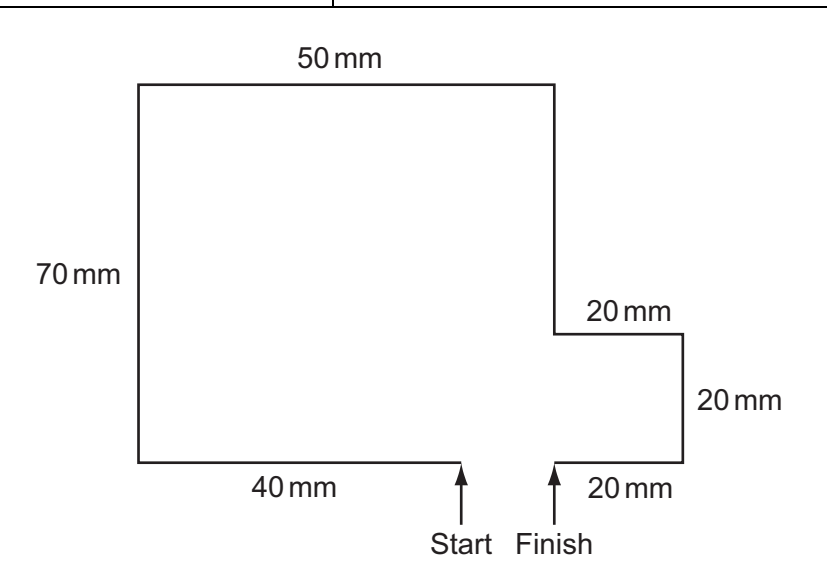

Complete the set of instructions to draw the above shape.

PENDOWN LEFT 90 FORWARD  $\overline{a}$ [4]

6

Geography project. She types in: COUNTRIES EXPORTS 2007 and gets over 11 million results. (a) She wanted to know which South American countries exported coffee in 2007. How could her search be refined to reduce the number of results? [1] (b) Give one advantage of searching for information on the Internet rather than using books. [1] (c) Many people have fears about searching for information on the Internet. Give two reasons for these fears. 1 2 [2] (d) The student wishes to use files stored on her home computer when she is back in class using one of the school's computers. How could she do this? [1]

8 A student decides to use an Internet search engine at home to help her work on her

 $\circ$  UCLES 2008  $\circ$  . Turn over

9 The following flowchart inputs two numbers, carries out a calculation and then outputs the result.

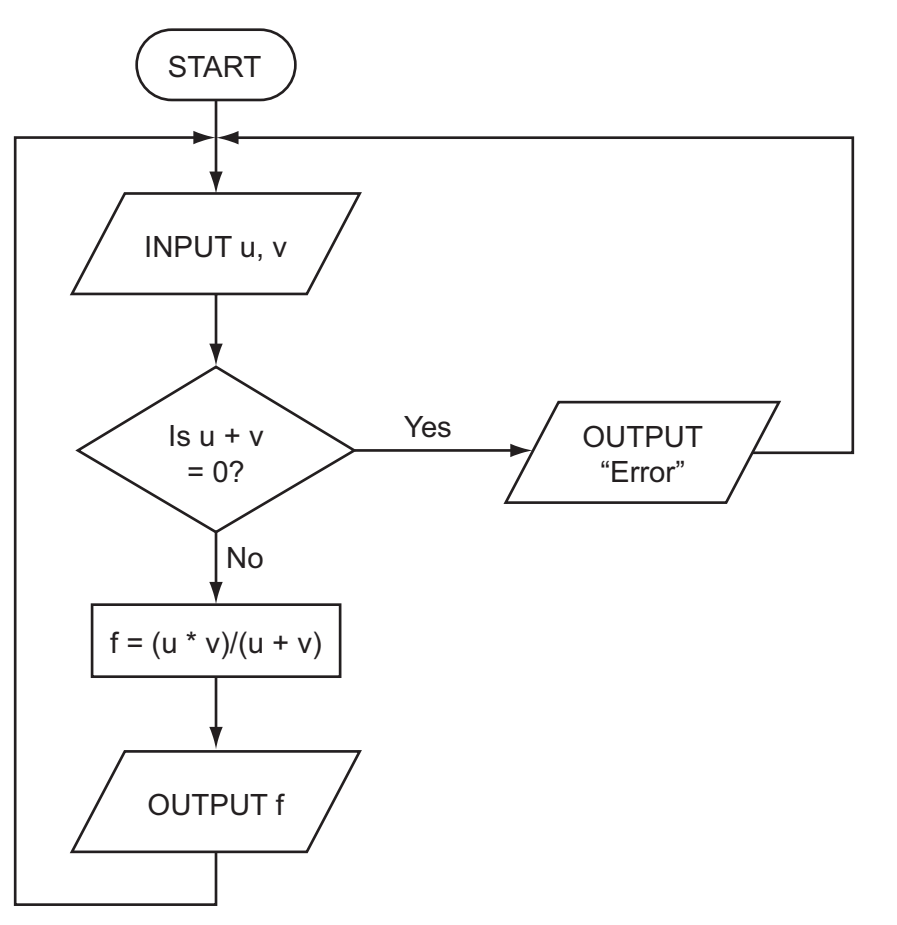

(a) Complete the following table for the three sets of input data.

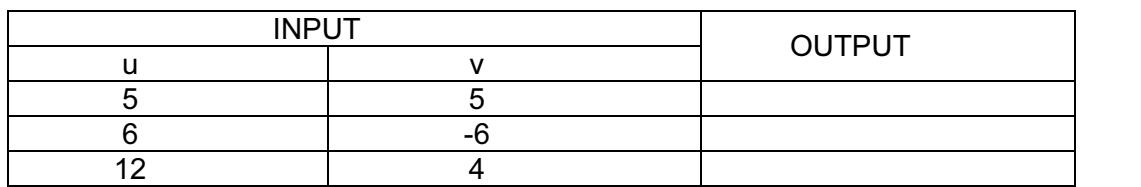

[3]

(b) The above algorithm has been placed in a library of routines. Give one advantage of doing this.

. . . . . . . . . ,,,,,,,,,,,,,,,,,,,,,,,,,,,,,,,,,,, . . . . [1] 

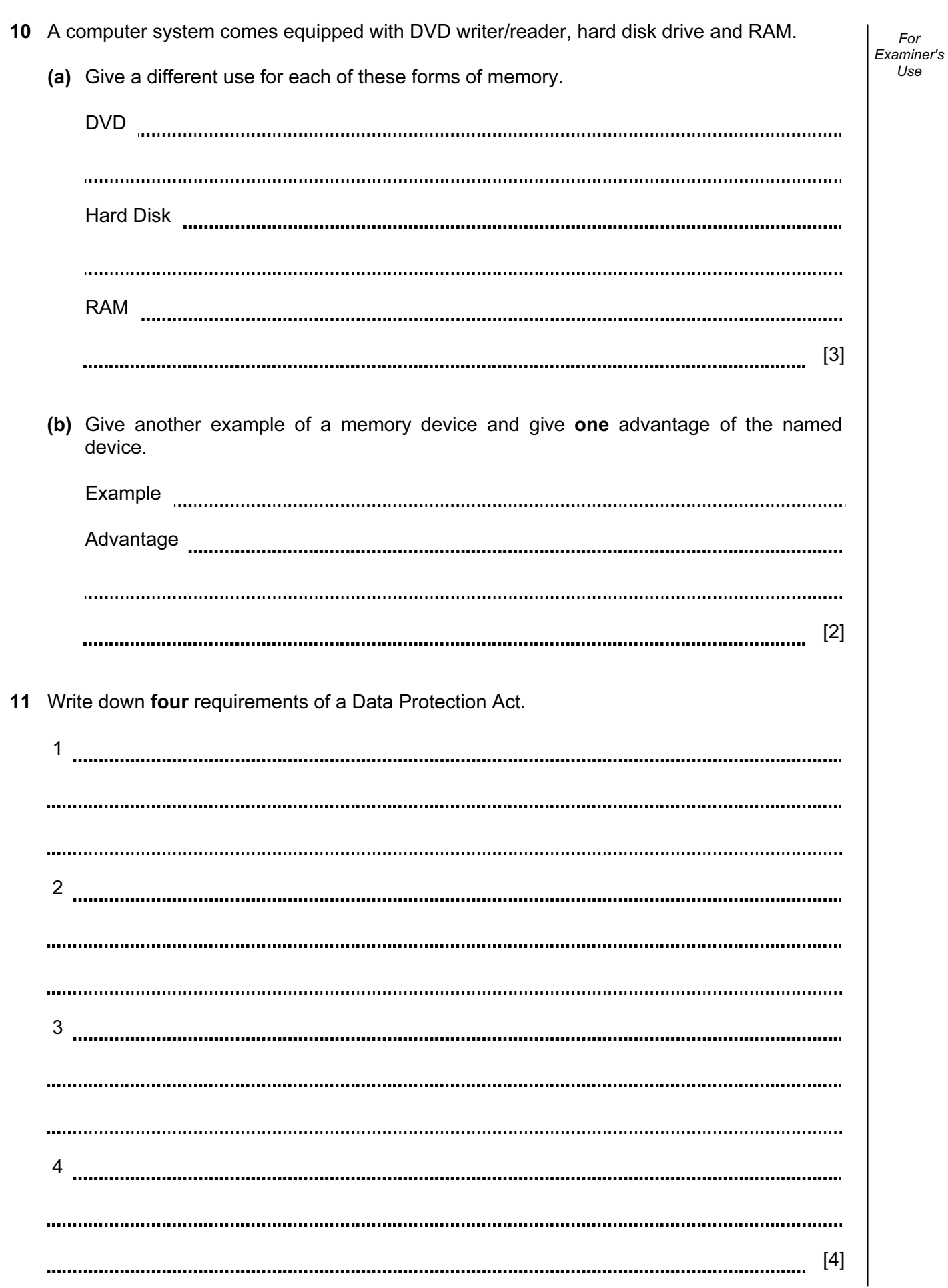

9

12 Algorithms and programs use loops to control the number of times a particular procedure is used. Examiner's Two methods are repeat … until and for … to. (a) Write a procedure using both these loop methods to input 20 numbers into a variable called x. (i) repeat … until [2] (ii) for … to [2] (b) Name another loop structure. [1] 

For

Use

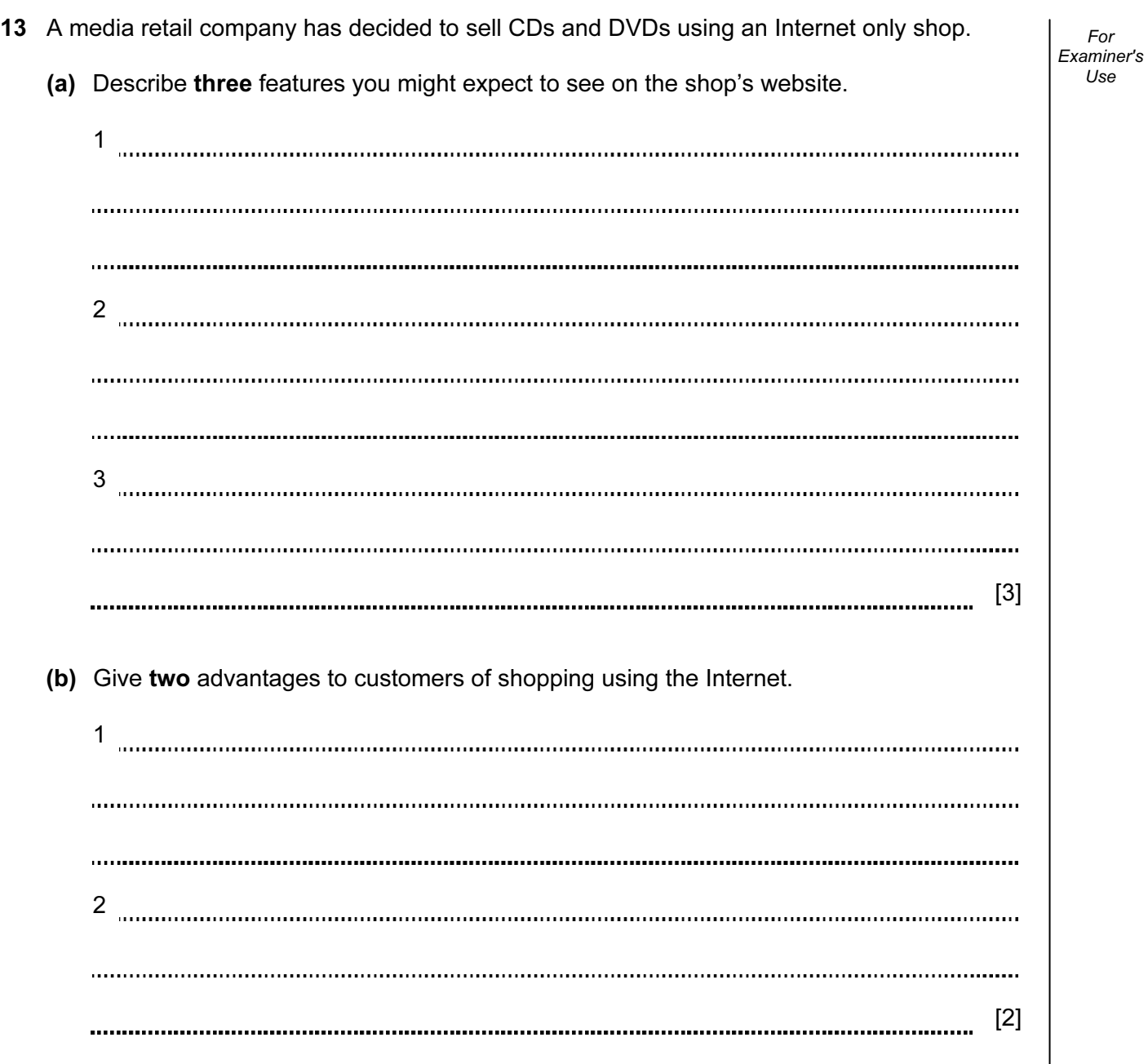

For

Use

14 (a) Computer systems are widely used now in simulations such as crash testing new cars. Give two advantages of using simulations rather than carrying out actual testing. Examiner's 1 2 [2] (b) Virtual reality is often used in simulations. Describe two man-machine interface devices which allow communication with virtual reality systems. 1 2 [2]

For

Use

- 15 A systems analyst has designed a new computer system for a large company.
	- (a) Name two methods of implementing this new system and describe one advantage of using each method. (Do not give the same advantage for Method 1 and Method 2.)

Method 1: Advantage: Method 2: Advantage: [4] (b) Before the system is implemented, it needs to be fully tested. One of the tests will be to check that the company does not pay a worker more than \$800 per week. Use examples of a worker's pay to explain what is meant by normal test data, abnormal test data and extreme test data. Normal **Normal Normal Communication Communication** Communication Communication Communication Communication Communication Abnormal Extreme

[3]

16 The washroom in a hotel uses lights controlled by a computer system. If the washroom is unoccupied for 10 minutes, the lights go out automatically. As soon as someone enters, the lights come on.

For Examiner's Use

(a) How can the system determine if anyone is in the washroom?

[2] 

 (b) Write down a set of instructions which would enable the computer to decide when to turn out the lights.

[3] 

(c) Give one advantage of this automatic system.

[1] 

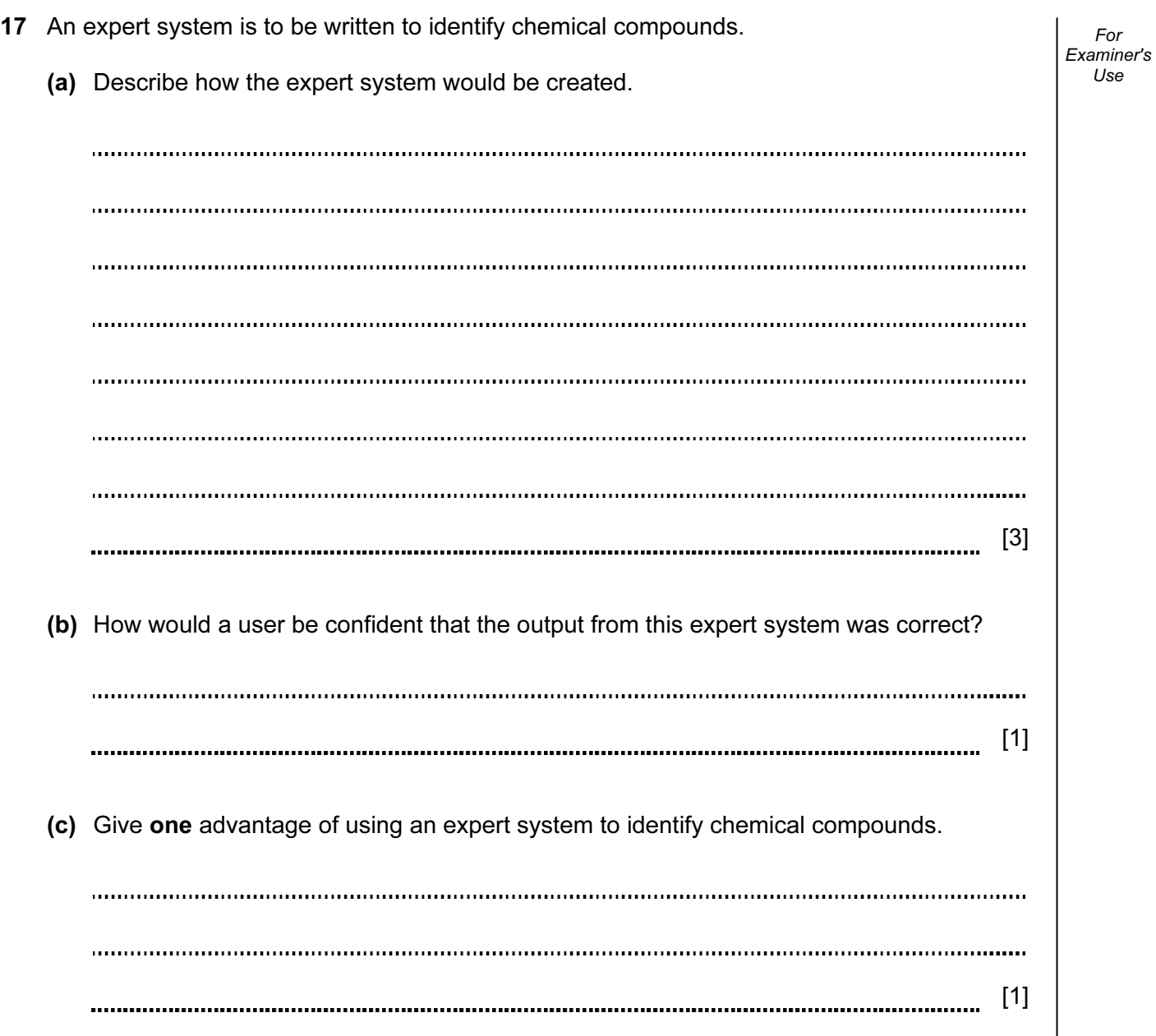

18 An entertainment company keeps monthly records on a spreadsheet of all its organised rock music events. The information for May 2008 is shown below.

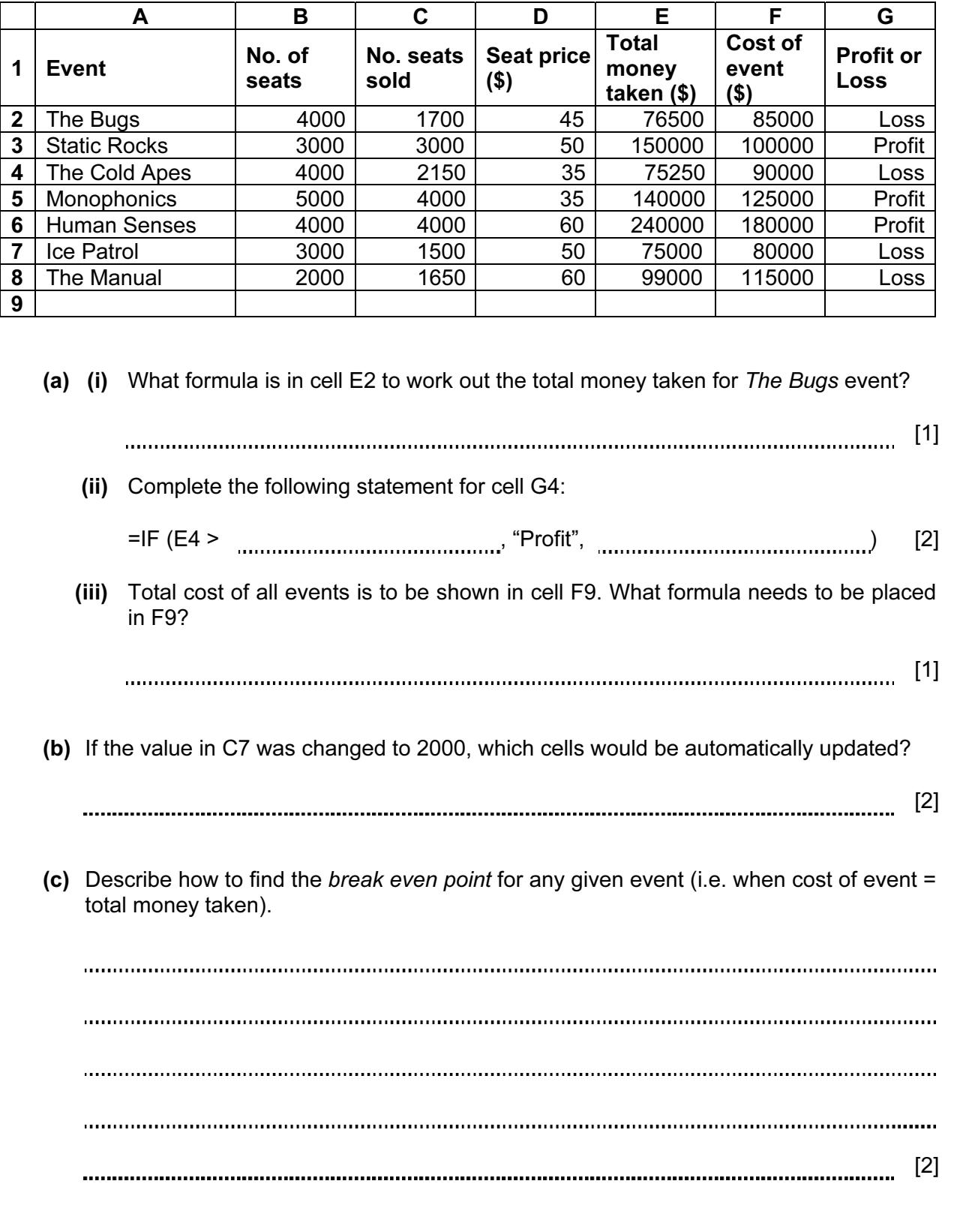

19 Customers can withdraw cash from an Automatic Teller Machine (ATM).

- withdrawal is refused if amount entered > current balance
- withdrawal is refused if amount entered > daily limit
- if current balance < \$100, then a charge of 2% is made
- if current balance  $\geq$  \$100, no charge is made

## BLANK PAGE

## BLANK PAGE

#### BLANK PAGE

Permission to reproduce items where third-party owned material protected by copyright is included has been sought and cleared where possible. Every reasonable effort has been made by the publisher (UCLES) to trace copyright holders, but if any items requiring clearance have unwittingly been included, the publisher will be pleased to make amends at the earliest possible opportunity.

University of Cambridge International Examinations is part of the Cambridge Assessment Group. Cambridge Assessment is the brand name of University of Cambridge Local Examinations Syndicate (UCLES), which is itself a department of the University of Cambridge.